# Package 'CytoML'

April 11, 2018

<span id="page-0-0"></span>Type Package

Title GatingML interface for openCyto

Version 1.4.1

Date 2016-04-15

Author Mike Jiang

Maintainer Mike Jiang <wjiang2@fhcrc.org>

Description This package is designed to use GatingML2.0 as the standard format to exchange the gated data with other software platform.

License Artistic-2.0

LazyData TRUE

**Imports** flowCore  $(>= 1.43.10)$ , flowWorkspace  $(>= 3.25.16)$ , openCyto (>= 1.11.3), XML, data.table, flowUtils (>= 1.35.7), jsonlite, RBGL, ncdfFlow, Rgraphviz, Biobase, methods, graph, graphics, utils, base64enc, plyr, ggcyto  $(>= 1.5.4)$ 

biocViews FlowCytometry, DataImport, DataRepresentation

**Suggests** test that, flow WorkspaceData ( $>= 2.11.1$ ), knitr

VignetteBuilder knitr

RoxygenNote 6.0.1

Collate 'GatingSet2cytobank.R' 'GatingSet2flowJo.R' 'cytobank2GatingSet.R' 'diva2GatingSet.R' 'flowUtils\_functions.R' 'read.gatingML.cytobank.R' 'graphGML\_methods.R' 'utils.R'

NeedsCompilation no

# R topics documented:

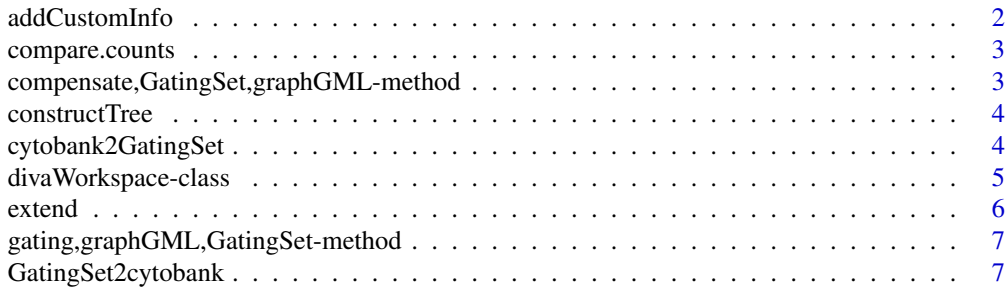

# <span id="page-1-0"></span>2 addCustomInfo

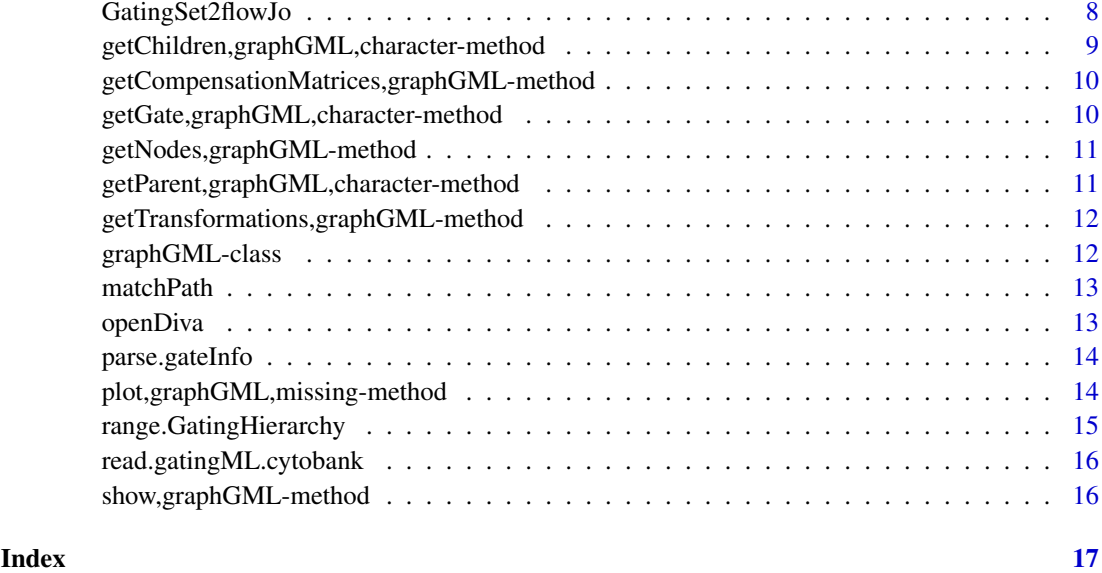

addCustomInfo *add customInfo nodes to each gate node and add BooleanAndGates*

# Description

add customInfo nodes to each gate node and add BooleanAndGates

# Usage

addCustomInfo(root, gs, flowEnv, cytobank.default.scale = TRUE, showHidden)

# Arguments

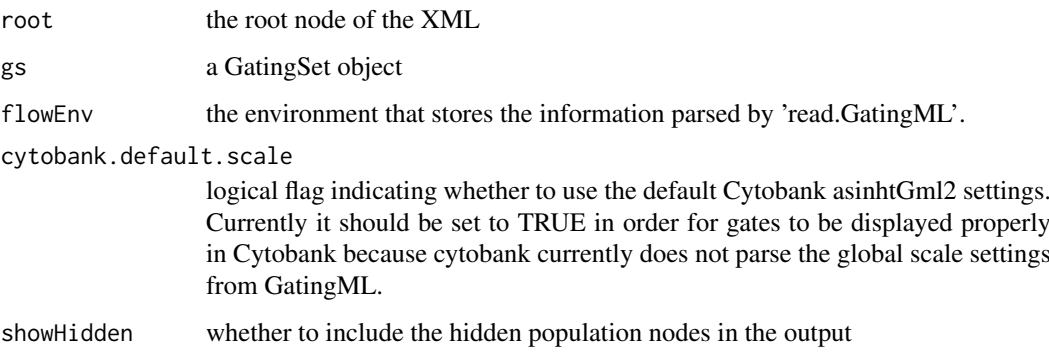

# Value

XML root node

<span id="page-2-0"></span>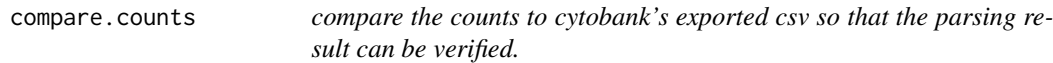

#### Description

compare the counts to cytobank's exported csv so that the parsing result can be verified.

#### Usage

```
## S3 method for class 'counts'
compare(gs, file, id.vars = c("FCS Filename", "population"))
```
#### Arguments

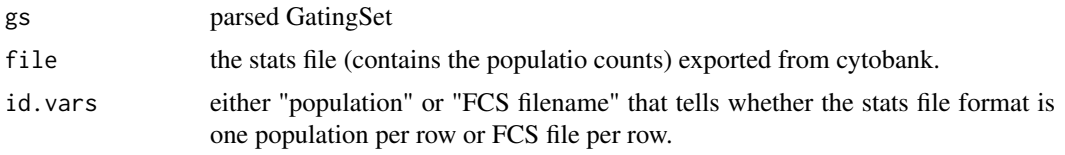

#### Value

a data.table (in long format) that contains the counts from openCyto and Cytobank side by side.

## Examples

```
xmlfile <- system.file("extdata/cytotrol_tcell_cytobank.xml", package = "CytoML")
fcsFiles <- list.files(pattern = "CytoTrol", system.file("extdata", package = "flowWorkspaceData"), full = TH
gs <- cytobank2GatingSet(xmlfile, fcsFiles)
## verify the stats are correct
statsfile <- system.file("extdata/cytotrol_tcell_cytobank_counts.csv", package = "CytoML")
dt_merged <- compare.counts(gs, statsfile, id.vars = "population")
all.equal(dt_merged[, count.x], dt_merged[, count.y], tol = 5e-4)
```
compensate,GatingSet,graphGML-method *compensate a GatingSet based on the compensation information stored in graphGML object*

#### Description

compensate a GatingSet based on the compensation information stored in graphGML object

```
## S4 method for signature 'GatingSet,graphGML'
compensate(x, spillover, ...)
```
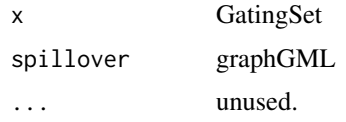

# Value

compensated GatingSet

constructTree *Reconstruct the population tree from the GateSets*

# Description

Reconstruct the population tree from the GateSets

# Usage

constructTree(flowEnv, gateInfo)

# Arguments

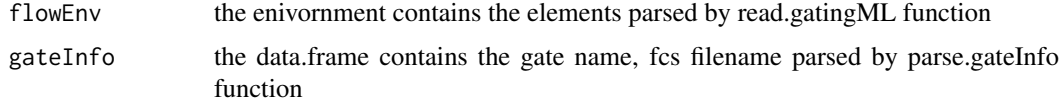

# Value

a graphNEL represent the population tree. The gate and population name are stored as nodeData in each node.

cytobank2GatingSet *A wrapper that parse the gatingML and FCS files into GatingSet*

# Description

A wrapper that parse the gatingML and FCS files into GatingSet

#### Usage

cytobank2GatingSet(xml, FCS)

# Arguments

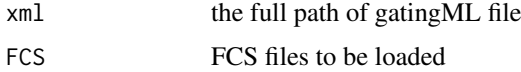

<span id="page-3-0"></span>

#### <span id="page-4-0"></span>divaWorkspace-class 5

#### Value

a GatingSet

# Examples

```
xmlfile <- system.file("extdata/cytotrol_tcell_cytobank.xml", package = "CytoML")
fcsFiles <- list.files(pattern = "CytoTrol", system.file("extdata", package = "flowWorkspaceData"), full = TH
gs <- cytobank2GatingSet(xmlfile, fcsFiles)
#plotGate(gs[[1]])
```
divaWorkspace-class *divaWorkspace class Inherited from [flowJoWorkspace-class](#page-0-0)*

# Description

divaWorkspace class Inherited from [flowJoWorkspace-class](#page-0-0)

# Usage

```
## S4 method for signature 'divaWorkspace'
getSamples(x)
```

```
## S4 method for signature 'divaWorkspace'
getSampleGroups(x)
```
## S4 method for signature 'divaWorkspace' show(object)

## S4 method for signature 'divaWorkspace' parseWorkspace(obj, ...)

#### Arguments

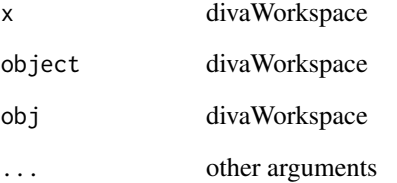

<span id="page-5-0"></span>

#### Description

It is equivalent to the behavior of shifting the off-scale boundary events into the gate boundary that is describled in bounding transformation section of gatingML standard.

#### Usage

```
extend(gate, bound, data.range = NULL, plot = FALSE,
  limits = c("original", "extended"))
## S3 method for class 'polygonGate'
extend(gate, bound, data-range = NULL, plot = FALSE,limits = c("original", "extended"))
## S3 method for class 'rectangleGate'
extend(gate, ...)
## S3 method for class 'ellipsoidGate'
extend(gate, ...)
```
# Arguments

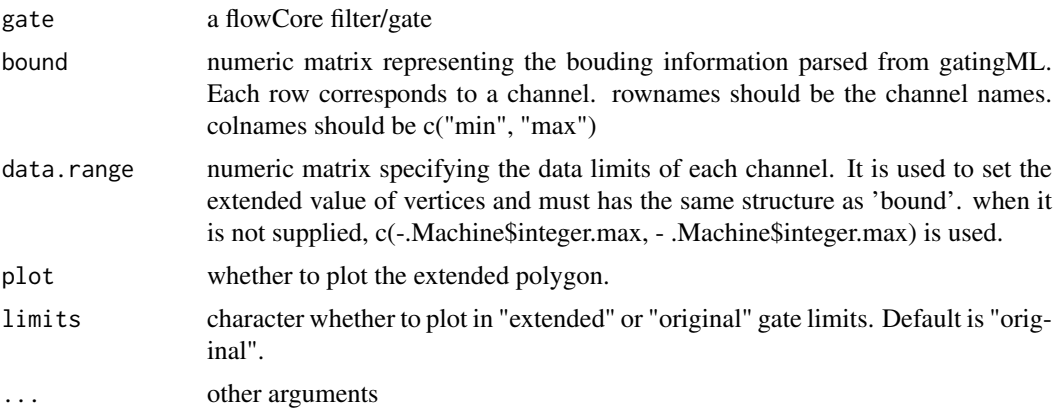

#### Details

The advantage of extending gates instead of shifting data are two folds: 1. Avoid the extra computation each time applying or plotting the gates 2. Avoid changing the data distribution caused by adding the gates

Normally this function is not used directly by user but invoked when parsing GatingML file exported from Cytobank.

#### Value

a flowCore filter/gate

#### <span id="page-6-0"></span>gating,graphGML,GatingSet-method 7

#### Examples

```
library(flowCore)
sqrcut <- matrix(c(300,300,600,600,50,300,300,50),ncol=2,nrow=4)
colnames(sqrcut) <- c("FSC-H","SSC-H")
pg <- polygonGate(filterId="nonDebris", sqrcut)
pg
bound \le matrix(c(100,3e3,100,3e3), byrow = TRUE, nrow = 2, dimnames = list(c("FSC-H", "SSC-H"), c("min", "ma
bound
pg.extened <- extend(pg, bound, plot = TRUE)
```

```
gating,graphGML,GatingSet-method
```
*Apply the gatingML graph to a GatingSet*

#### Description

It applies the gates to the GatingSet based on the population tree described in graphGML.

#### Usage

```
## S4 method for signature 'graphGML,GatingSet'
gating(x, y, \ldots)
```
#### Arguments

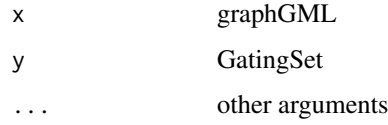

#### Value

Nothing. As the side effect, gates generated by gating methods are saved in GatingSet.

GatingSet2cytobank *Convert a GatingSet to a Cytobank-compatible gatingML*

# Description

this function retrieves the gates from GatingSet and writes a customed GatingML-2.0 file that can be imported into cytobank.

```
GatingSet2cytobank(gs, outFile, showHidden = FALSE,
  cytobank.default.scale = TRUE, ...)
```
<span id="page-7-0"></span>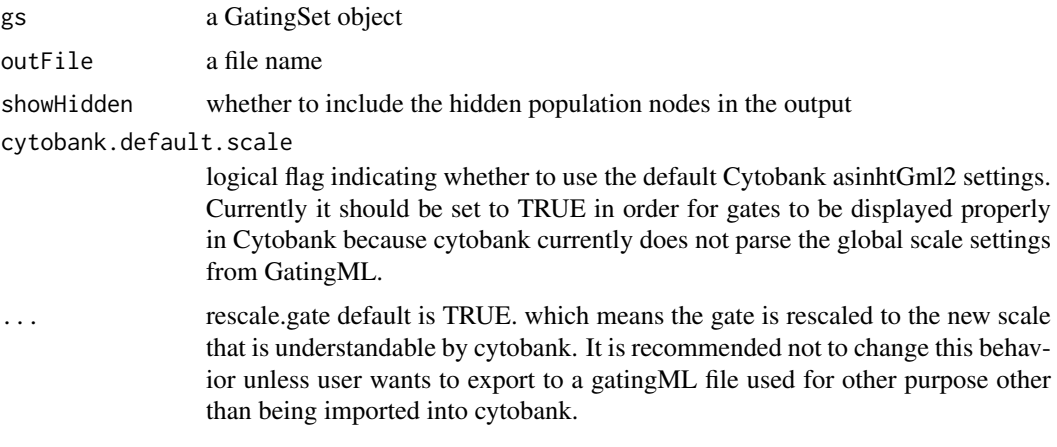

# Details

The process can be divided into four steps: 1. Read in gate geometry, compensation and transformation from gatingSet 2. Rescale gate boundaries with flowJoTrans() so gates can be displayed properly in Cytobank 3. Save gates and hierarchy structure to R environment 4. Write environment out to gatingML using write.GatingML()

#### Value

nothing

#### Examples

```
library(flowWorkspace)
```

```
dataDir <- system.file("extdata",package="flowWorkspaceData")
gs <- load_gs(list.files(dataDir, pattern = "gs_manual",full = TRUE))
```
Rm("CD8", gs)

```
#output to cytobank
outFile <- tempfile(fileext = ".xml")
GatingSet2cytobank(gs, outFile) #type by default is 'cytobank'
```
GatingSet2flowJo *Convert a GatingSet to flowJo workspace*

# Description

Convert a GatingSet to flowJo workspace

```
GatingSet2flowJo(gs, outFile, ...)
```
<span id="page-8-0"></span>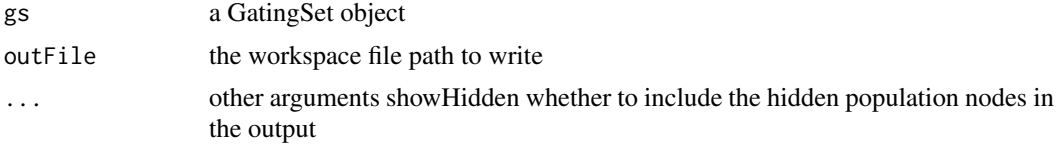

# Value

nothing

#### Examples

library(flowWorkspace)

```
dataDir <- system.file("extdata",package="flowWorkspaceData")
gs <- load_gs(list.files(dataDir, pattern = "gs_manual",full = TRUE))
#output to flowJo
outFile <- tempfile(fileext = ".wsp")
```

```
GatingSet2flowJo(gs, outFile)
```
getChildren,graphGML,character-method *get children nodes*

# Description

get children nodes

# Usage

```
## S4 method for signature 'graphGML,character'
getChildren(obj, y)
```
#### Arguments

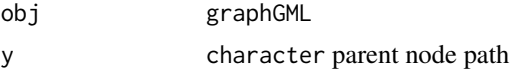

# Value

a graphNEL node

# Examples

```
xmlfile <- system.file("extdata/cytotrol_tcell_cytobank.xml", package = "CytoML")
g <- read.gatingML.cytobank(xmlfile)
getChildren(g, "GateSet_722326")
getParent(g, "GateSet_722326")
```
<span id="page-9-0"></span>getCompensationMatrices,graphGML-method

*Extract compensation from graphGML object.*

#### Description

Extract compensation from graphGML object.

# Usage

```
## S4 method for signature 'graphGML'
getCompensationMatrices(x)
```
# Arguments

x graphGML

# Value

compensation object or "FCS" when compensation comes from FCS keywords

getGate,graphGML,character-method *get gate from the node*

# Description

get gate from the node

# Usage

```
## S4 method for signature 'graphGML,character'
getGate(obj, y)
```
# Arguments

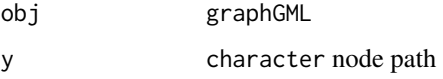

# Value

the gate information associated with the node

<span id="page-10-0"></span>getNodes,graphGML-method

*get nodes from graphGML object*

# Description

get nodes from graphGML object

# Usage

```
## S4 method for signature 'graphGML'
getNodes(x, y, order = c("default", "bfs", "dfs",
 "tsort"), only.names = TRUE)
```
#### Arguments

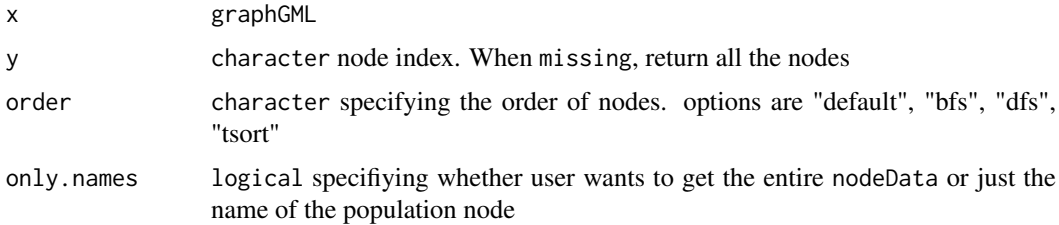

#### Value

It returns the node names and population names by default. Or return the entire nodeData associated with each node.

#### Examples

```
xmlfile <- system.file("extdata/cytotrol_tcell_cytobank.xml", package = "CytoML")
g <- read.gatingML.cytobank(xmlfile)
getNodes(g)
getNodes(g, only.names = FALSE)
```
getParent,graphGML,character-method *get parent nodes*

# Description

get parent nodes

```
## S4 method for signature 'graphGML,character'
getParent(obj, y)
```
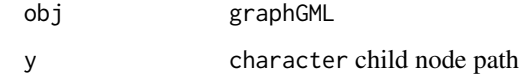

# Value

a graphNEL node

getTransformations,graphGML-method

*Extract transformations from graphGML object.*

#### Description

Extract transformations from graphGML object.

#### Usage

```
## S4 method for signature 'graphGML'
getTransformations(x)
```
# Arguments

x graphGML

# Value

transformerList object

graphGML-class *A graph object returned by 'read.gatingML.cytobank' function.*

#### Description

Each node corresponds to a population(or GateSet) defined in gatingML file. The actual gate object (both global and tailored gates) is associated with each node as nodeData. Compensation and transformations are stored in graphData slot.

#### Details

The class simply extends the graphNEL class and exists for the purpose of method dispatching.

<span id="page-11-0"></span>

<span id="page-12-0"></span>

# Description

Given the leaf node, try to find out if a collection of nodes can be matched to a path in a graph(tree) by the bottom-up searching

# Usage

matchPath(g, leaf, nodeSet)

# Arguments

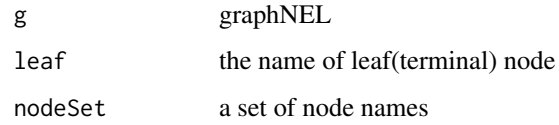

# Value

TRUE if path is found, FALSE if not path is matched.

openDiva *open Diva xml workspace*

# Description

open Diva xml workspace

# Usage

```
openDiva(file, options = 0, ...)
```
#### Arguments

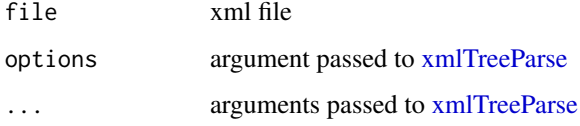

# Value

a divaWorkspace object

#### Examples

```
## Not run:
library(flowWorkspace)
library(CytoML)
ws <- openDiva(system.file('extdata/diva/PE_2.xml', package = "flowWorkspaceData"))
ws
getSampleGroups(ws)
getSamples(ws)
gs <- parseWorkspace(ws, name = 2, subset = 1)
sampleNames(gs)
getNodes(gs)
plotGate(gs[[1]])
## End(Not run)
```
parse.gateInfo *Parse the cytobank custom\_info for each gate*

# Description

Fcs filename and gate name stored in 'custom\_info' element are beyong the scope of the gatingML standard and thus not covered by the default 'read.gatingML'.

# Usage

```
parse.gateInfo(file, ...)
```
# Arguments

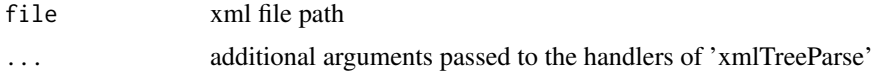

#### Value

a data.frame that contains three columns: id (gateId), name (gate name), fcs (fcs\_file\_filename).

plot,graphGML,missing-method

*plot the population tree stored in graphGML.*

#### Description

The node with dotted order represents the population that has tailored gates (sample-specific gates) defined.

```
## S4 method for signature 'graphGML,missing'
plot(x, y = "missing", label = c("popName",
  "gateName"))
```
<span id="page-13-0"></span>

<span id="page-14-0"></span>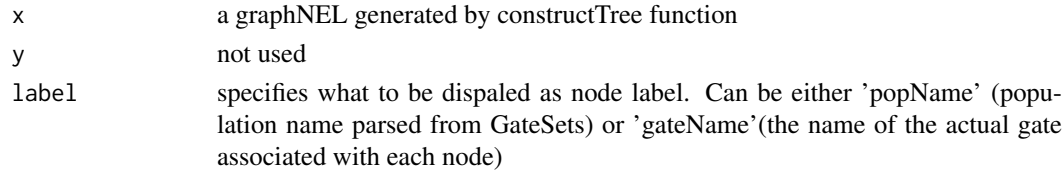

# Value

nothing

# Examples

```
xmlfile <- system.file("extdata/cytotrol_tcell_cytobank.xml", package = "CytoML")
g <- read.gatingML.cytobank(xmlfile)
plot(g)
```
range.GatingHierarchy *the parameter range from the flow data associated with GatingHierarchy*

#### Description

the parameter range from the flow data associated with GatingHierarchy

#### Usage

```
## S3 method for class 'GatingHierarchy'
range(..., na.rm = FALSE, type = c("instrument",
 "data"), raw.scale = FALSE)
```
# Arguments

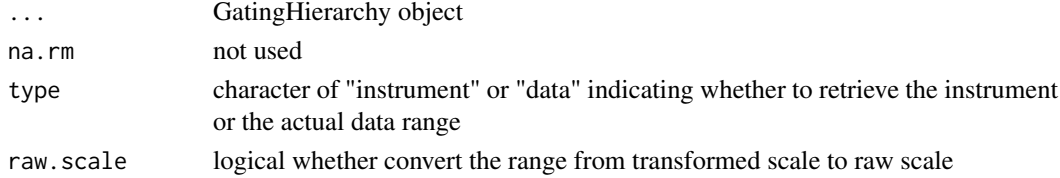

#### Value

matrix

# Examples

```
## Not run:
range(gh, type = "data")#return data range
 range(gh) #return instrument range
range(gh, raw.scale = TRUE) #inverse transform the range to the raw scale
## End(Not run)
```
<span id="page-15-0"></span>read.gatingML.cytobank

#### Description

The Default parser (flowUtils::read.gatingML) does not parse the population tree as well as the custom information from cytobank. (e.g. gate name, fcs filename).

#### Usage

```
read.gatingML.cytobank(file, ...)
```
#### Arguments

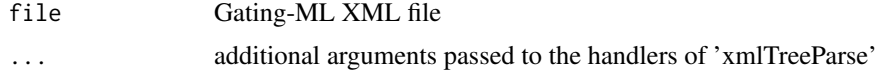

# Value

a graphGML that represents the population tree. The gate and population name are stored in node-Data of each node. Compensation and transformations are stored in graphData.

#### Examples

```
xml <- system.file("extdata/cytotrol_tcell_cytobank.xml", package = "CytoML")
g <- read.gatingML.cytobank(xml) #parse the population tree
#plot(g) #visualize it
```
show,graphGML-method *show method for graphGML*

#### Description

show method for graphGML

#### Usage

```
## S4 method for signature 'graphGML'
show(object)
```
# Arguments

object graphGML

#### Value

nothing

# <span id="page-16-0"></span>Index

addCustomInfo, [2](#page-1-0) compare.counts, [3](#page-2-0) compensate,GatingSet,graphGML-method, [3](#page-2-0) constructTree, [4](#page-3-0) cytobank2GatingSet, [4](#page-3-0) divaWorkspace-class, [5](#page-4-0) extend, [6](#page-5-0) flowJoWorkspace-class, *[5](#page-4-0)* gating,graphGML,GatingSet-method, [7](#page-6-0) GatingSet2cytobank, [7](#page-6-0) GatingSet2flowJo, [8](#page-7-0) getChildren,graphGML,character-method,  $\mathbf{Q}$ getCompensationMatrices,graphGML-method, [10](#page-9-0) getGate,graphGML,character-method, [10](#page-9-0) getNodes,graphGML-method, [11](#page-10-0) getParent,graphGML,character-method, [11](#page-10-0) getSampleGroups,divaWorkspace-method *(*divaWorkspace-class*)*, [5](#page-4-0) getSamples,divaWorkspace-method *(*divaWorkspace-class*)*, [5](#page-4-0) getTransformations,graphGML-method, [12](#page-11-0) graphGML-class, [12](#page-11-0) matchPath, [13](#page-12-0) openDiva, [13](#page-12-0) parse.gateInfo, [14](#page-13-0) parseWorkspace,divaWorkspace-method *(*divaWorkspace-class*)*, [5](#page-4-0) plot,graphGML,missing-method, [14](#page-13-0) range.GatingHierarchy, [15](#page-14-0) read.gatingML.cytobank, [16](#page-15-0) show,divaWorkspace-method *(*divaWorkspace-class*)*, [5](#page-4-0)

show,graphGML-method, [16](#page-15-0)

xmlTreeParse, *[13](#page-12-0)*